## **Solving Rational Function Inequalities**

A rational function  $f(x)$  is defined as the quotient  $\frac{f'(x)}{q(x)}$  where p  $(x)$  and  $q(x)$  are two polynomial functions such that  $q(x) \neq 0$ . The solutions to a rational function inequality can be obtained graphically using the same method as for normal inequalities. You can find the solutions by graphing each side of the inequalities as an individual function. *p* (*x*)

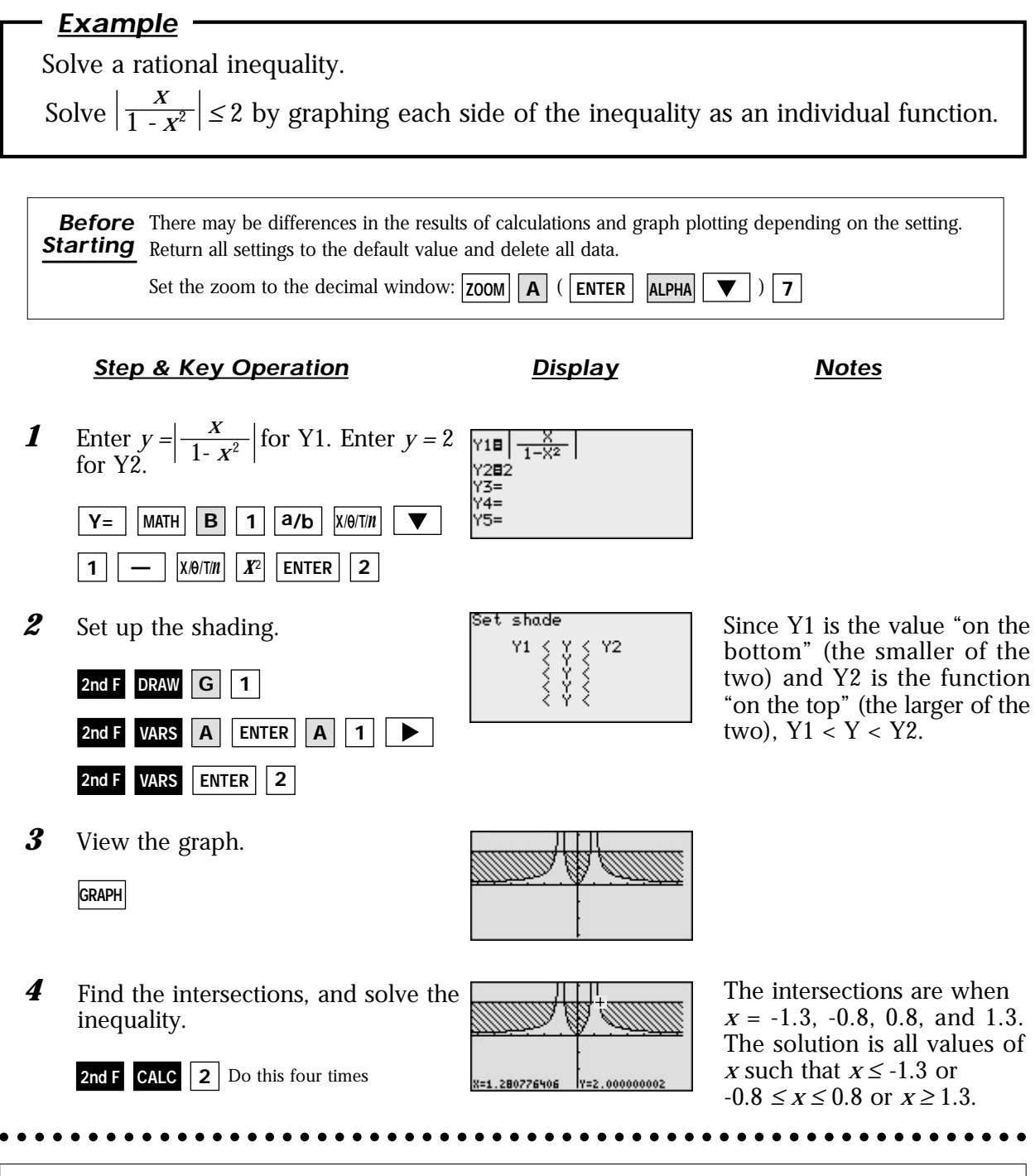

The EL-9900 allows the solution region of inequalities to be indicated visually using the Shade feature. Also, the points of intersections can be obtained easily.

## **SHARP**